# **CSSE 220 Day 8**

Arrays, ArrayLists, Wrapper Classes, Auto-boxing, Enhanced for loop

Check out ArraysAndLists from SVN

## Questions?

# Exam 1 is April 10, 7-9 PM!

- ▶ Over chapters 1-7
- ▶ You'll have a chance to ask questions about anything in next Tuesday's class.
- ▶ See Session 10 on the Schedule Page schedule for Exam 1 samples

Part 1 – Written. You may bring an 8.5 x 11 inch sheet of paper (double-sided, hand-written or printed) with whatever you want on it. Part 2 - Computer. Code that you must write and debug. You can use your textbook, the Java API documents, and any programs that you have written or we have given you.

# **Array Types**

- Group a collection of objects under a single name
- ▶ Elements are referred to by their position, or *index*, in the collection  $(0, 1, 2, ...)$
- Syntax for declaring: *ElementType***[]** *name*
- ▶ Declaration examples:
	- A local variable: **double[ ] averages;**
	- Parameters: **public int max(int[] values) {…}**
	- A field: **private Investment[] mutualFunds;**

# **Allocating Arrays**

▶ Syntax for allocating:

### **new** *ElementType*[*length*]

- ▶ Creates space to hold values
- Sets values to defaults
	- **0** for number types
	- **false** for boolean type
	- **null** for object types
- ▶ Examples:
	- **double[] polls = new double[50];**
	- **int[] elecVotes = new int[50];**
	- **Dog[] dogs = new Dog[50];**

Don't forget this step!

> This does NOT construct any Dogs. It just allocates space for referring to Dogs (all the Dogs start out as *null*)

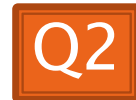

## **Reading and Writing Array Elements**

- **Reading:** 
	- **double exp = polls[42] \* elecVotes[42];**

in slot 37.

Reads the element Sets the value  $\sqrt{ }$ 

- ▶ Writing:
	- **elecVotes[37] = 11;**

▶ Index numbers run from 0 to array length – 1

Getting array length: **elecVotes.length**

No parentheses, array length is (like) a field

# Live Coding

- ▶ Investigating the Law of Large Numbers
	- ▶ A simulation using dice
- Design
- ▶ Implementation (together)
- Begin the RollingDice program for HW8 (in ArraysAndLists project)

## What if we don't know how many elements there will be?

**ArrayLists to the rescue** 

Example:

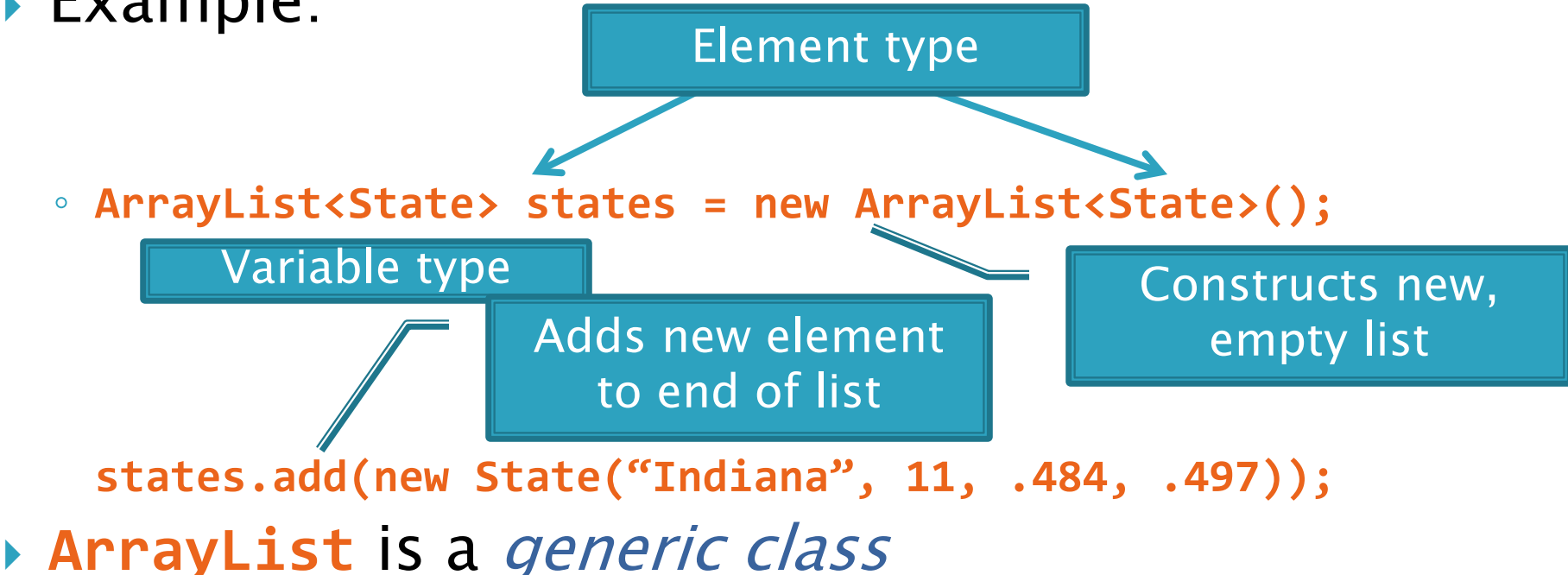

• Type in <brackets> is called a *type parameter* 

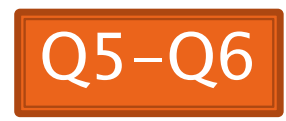

## **ArrayList Gotchas**

- ▶ Type parameter can't be a primitive type
	- Not: **ArrayList<int> runs;**
	- But: **ArrayList<Integer> runs;**
- $\rightarrow$  Use *get* method to read elements
	- Not: **runs[12]**
	- But: **runs.get(12)**

### Use **size()** not **length**

- Not: **runs.length**
- But: **runs.size()**

# Lots of Ways to Add to List

### ▶ Add to end:

- **victories.add(new WorldSeries(2011));**
- Overwrite existing element:
	- **victories.set(0,new WorldSeries(1907));**
- Insert in the middle:
	- **victories.add(1, new WorldSeries(1908));**
	- Pushes elements at indexes 1 and higher up one
- Can also remove:

◦ **victories.remove(victories.size() - 1)**

# Live Coding

#### **22 Continue RollingDice**

## So, what's the deal with primitive types?

### Problem:

- ArrayList's only hold objects
- Primitive types aren't objects

### Solution:

- *Wrapper classes*—instances are used to "turn" primitive types into objects
- Primitive value is stored in a field inside the object

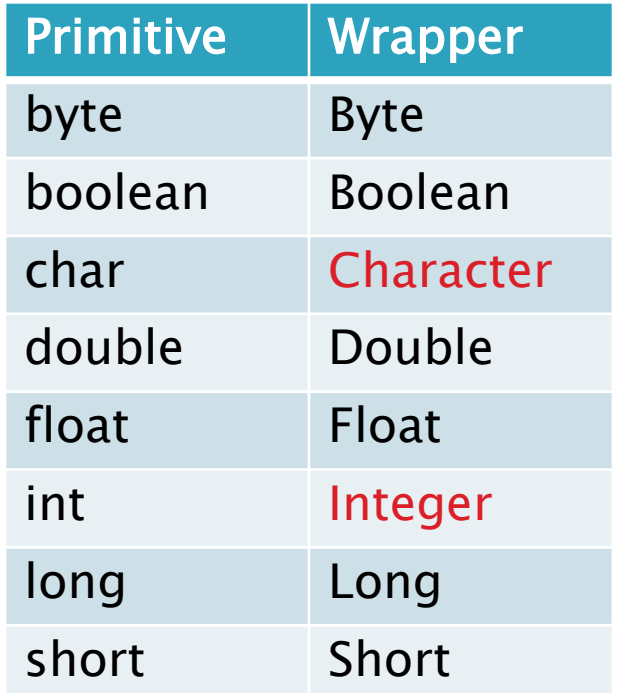

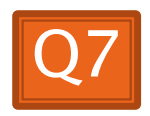

## Auto-boxing Makes Wrappers Easy

- Auto-boxing: automatically enclosing a primitive type in a wrapper object when needed
- ▶ Example:
	- You write: **Integer m = 6;**
	- Java does: **Integer m = new Integer(6);**
	- You write: **Integer answer = m \* 7;**
	- Java does: **int temp = m.intValue() \* 7; Integer answer = new Integer(temp);**

## Auto-boxing Lets Us Use **ArrayLists with Primitive Types**

- I Just have to remember to use wrapper class for list element type
- ▶ Example:

◦ **ArrayList<Integer> runs = new ArrayList<Integer>(); runs.add(9);** *// 9 is auto-boxed* ◦ **int r = runs.get(0);** *// result is unboxed*

# **Enhanced For Loop and Arrays**

▶ Old school

**}**

```
double scores[] = …
double sum = 0.0;
for (int i=0; i < scores.length; i++) {
   sum += scores[i];
}
```

```
▶ New, whiz-bang, enhanced for loop
 double scores[] = …
 double sum = 0.0;
 for (double score : scores) {
    sum += score;
```
 $\triangleright$  No index variable (easy, but limited in 2 respects)  $\triangleright$  Gives a name (**score** here) to

Say "in" | each element

# **Enhanced For and ArrayList's**

 **ArrayList<State> states = … int total = 0; for (State state : states) { total += state.getElectoralVotes();**

**}**

```
Q8
```
# Live Coding

#### **XX** Finish RollingDice, then continue on HW 8.

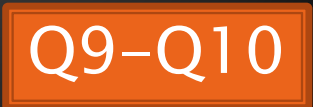